# **Smart Proxy - Bug #13421**

# **[smart-proxy] provider dnscmd: create record in sub domain broken -** DNS\_ERROR\_ZONE\_DOES\_NOT\_EXIST

01/27/2016 04:33 PM - Daniel Helgenberger

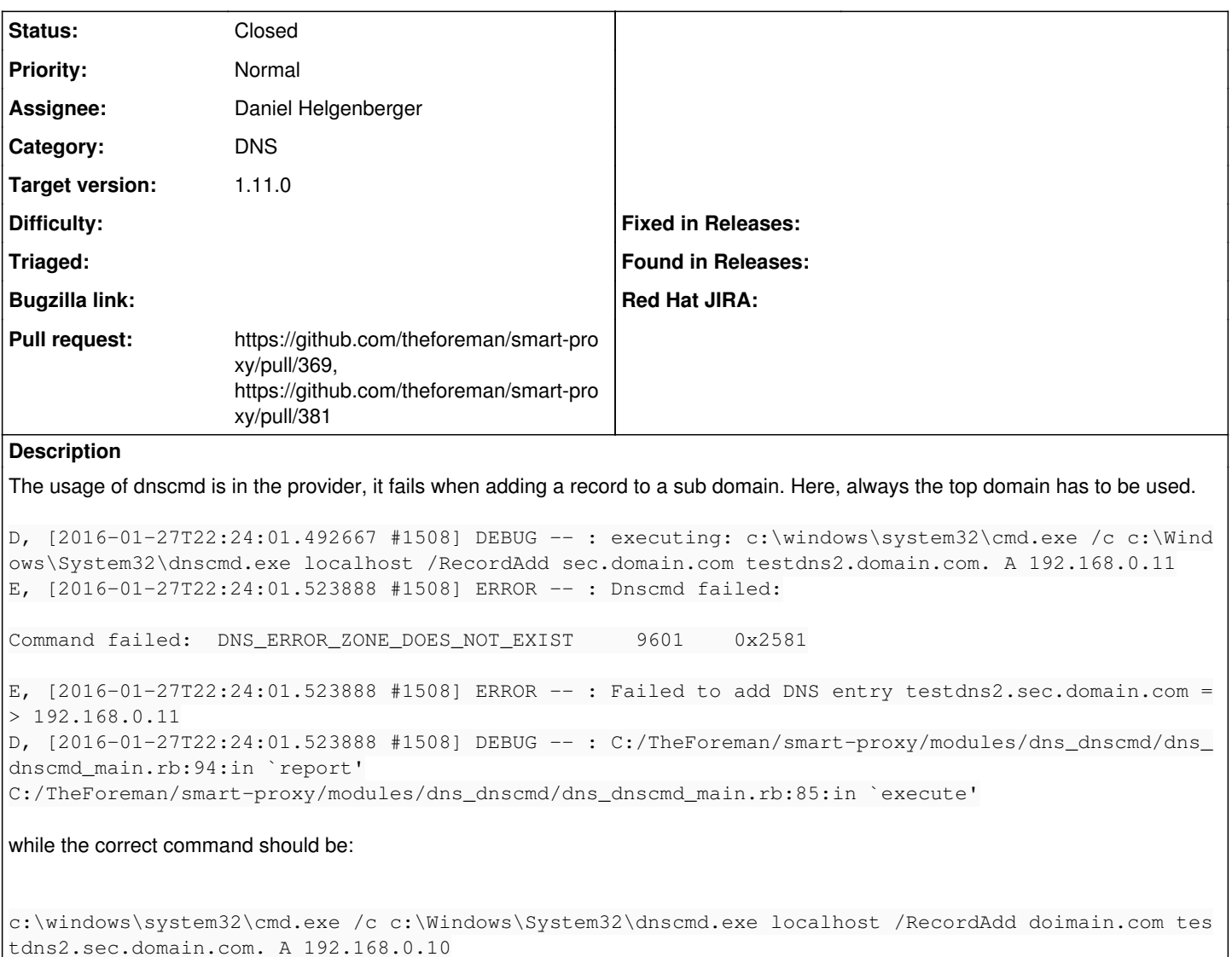

Since we can never determine the top scope domain correctly, I can only think of this as a setting in dns.yaml

#### **Associated revisions**

## **Revision 310433f7 - 02/15/2016 10:41 AM - Daniel Helgenberger**

Fixes #13421 - Support for dnscmd zone names and sub zones

## **Revision 5fe3b6f4 - 02/17/2016 04:03 AM - Dominic Cleal**

refs #13421 - change array layout to suit rubocop 0.37.1

#### **History**

#### **#1 - 01/28/2016 07:05 AM - The Foreman Bot**

- *Status changed from New to Ready For Testing*
- *Pull request https://github.com/theforeman/smart-proxy/pull/369 added*

## **#2 - 02/15/2016 11:01 AM - Anonymous**

- *Status changed from Ready For Testing to Closed*
- *% Done changed from 0 to 100*

Applied in changeset [310433f729c5743b0c9f489e664470c0959857b8.](https://projects.theforeman.org/projects/smart-proxy/repository/7/revisions/310433f729c5743b0c9f489e664470c0959857b8)

## **#3 - 02/16/2016 09:07 AM - Dominic Cleal**

*- translation missing: en.field\_release set to 71*

### **#4 - 02/17/2016 03:31 AM - The Foreman Bot**

- *Assignee set to Dominic Cleal*
- *Pull request https://github.com/theforeman/smart-proxy/pull/381 added*

## **#5 - 02/17/2016 03:36 AM - Dominic Cleal**

*- Assignee changed from Dominic Cleal to Daniel Helgenberger*